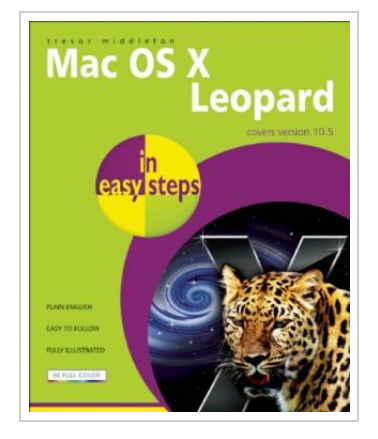

**DOWNLOAD PDF** 

## Mac OS X Leopard in Easy Steps

## By Nick Vandome

In Easy Steps Limited, United Kingdom, 2008. Paperback. Book Condition: New. 3rd Revised edition. 224 x 184 mm. Language: English . Brand New Book. The In Easy Steps series is designed to save learning time by breaking down the process into easily grasped, illustrated steps. This authoritative look at the latest iteration of the acclaimed Mac operating system is no exception. Written by experienced trainer and computer columnist Trevor Middleton, Mac OS X Leopard In Easy Steps guides the reader gently through the installation, setup, use, and maintenance of this powerful operating system. The book thoroughly covers the OS s innovations, including the Time Machine; the system-level backup utility; and Spaces, which allows the setup of dedicated workspaces for certain applications or groups of applications. The author provides lucid examples to follow and learn how to get the most out of Mac. Featuring numerous full-color screenshots to optimize the learning process, this book puts any reader, novice or experienced, on the road to becoming a Mac OS X Leopard power user.

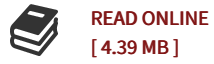

## Reviews

<sup>A</sup> fresh e-book with <sup>a</sup> brand new perspective. This is certainly for anyone who statte that there had not been <sup>a</sup> really worth reading. <sup>I</sup> am just happy to explain how this is the very best publication i have go through in my individual lifestyle and may be he best pdf for ever. -- Margarett Roob

The very best publication i possibly study. This is certainly for anyone who statte there was not <sup>a</sup> worth looking at. <sup>I</sup> am just very happy to tell you that this is basically the best pdf i actually have study inside my individual life and could be he very best pdf for possibly. -- Darlene Blick